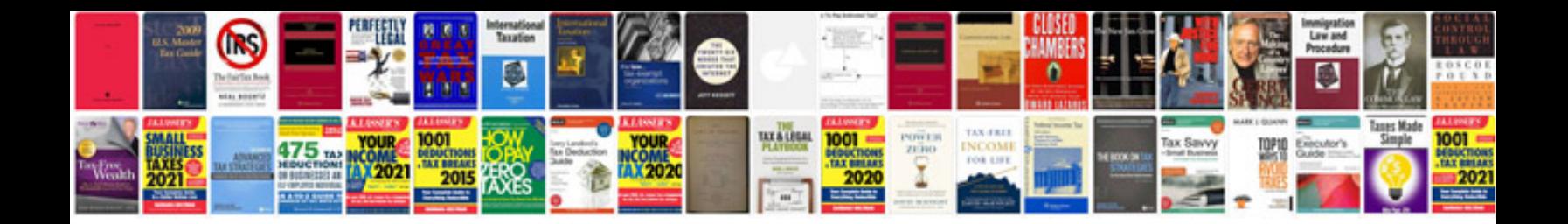

Document ready jquery example

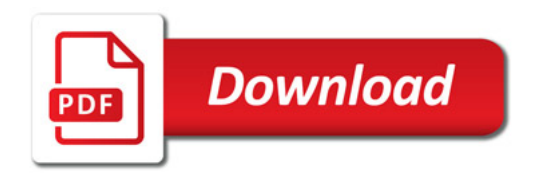

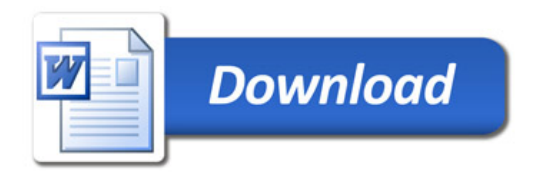